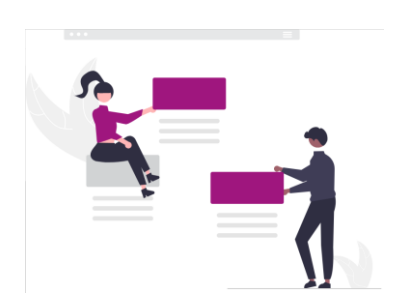

**Taskcards im Unterricht Digitale Pinnwände und mehr sinnvoll nutzen**

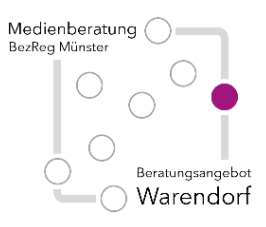

Datum und

Uhrzeit **nach Vereinbarung**

Ort **online oder vor Ort in Ihrer Schule**

Adressaten **Lehrkräfte aller Schulformen**

[david.prousch@brms.nrw.schule](mailto:david.prousch@brms.nrw.schule) & [holger.stein@brms.nrw.schule](mailto:holger.stein@brms.nrw.schule)

## **Thematische Schwerpunkte**

In dieser Veranstaltung wird gezeigt, wie digitale Pinnwände unkompliziert für den Unterricht erstellt werden können.

Durch detaillierte Einstellungen können den Schülerinnen und Schülern Lerninhalte sukzessive und/oder differenziert zugänglich gemacht werden. So werden je nach Setting z.B. gemeinsame (kollaborative) Arbeitsformen oder auch individuell angepasste Unterstützungsangebote möglich.

Beispiele und eigene Pinnwände können erstellt und direkt praktisch erprobt werden.

## **Hilfreiche Vorbereitungen**

Zur praktischen Teilnahme sollten Sie Zugriff auf die TaskCard-Oberfläche haben. Wenn Sie keinen schulischen Taskcards-Account haben, können Sie sich kostenlos bei taskcards.de registrieren und so die Plattform in eingeschränktem Umfang nutzen.

## **Organisatorische Hinweise**

Sollten Sie Interesse daran haben, dass wir diese Beratung an Ihrer Schule oder online mit Ihrem (Teil-) Kollegium anbieten, nehmen Sie bitte Kontakt mit uns auf. Wir melden uns dann, um mit Ihnen das weitere Vorgehen zu planen und mögliche Inhalte/Schwerpunkte abzusprechen. Idealerweise benennen Sie uns dazu eine verantwortliche Kontaktperson.